### Parallel Computing and the MPI environment

#### Claudio Chiaruttini

Dipartimento di Matematica e Informatica Centro Interdipartimentale per le Scienze Computazionali (CISC) Università di Trieste

http://www.dmi.units.it/~chiarutt/didattica/parallela

#### Summary

1) Parallel computation, why?2) Parallel computer architectures3) Computational paradigms4) Execution Speedup5) The MPI environment 6) Distributing arrays among processors

### Why parallel computing?

 $\square$  Solve problems with greater speed

□ Run memory demanding programs

#### Parallel architecture models

Shared memory Distributed memory (Message passing)

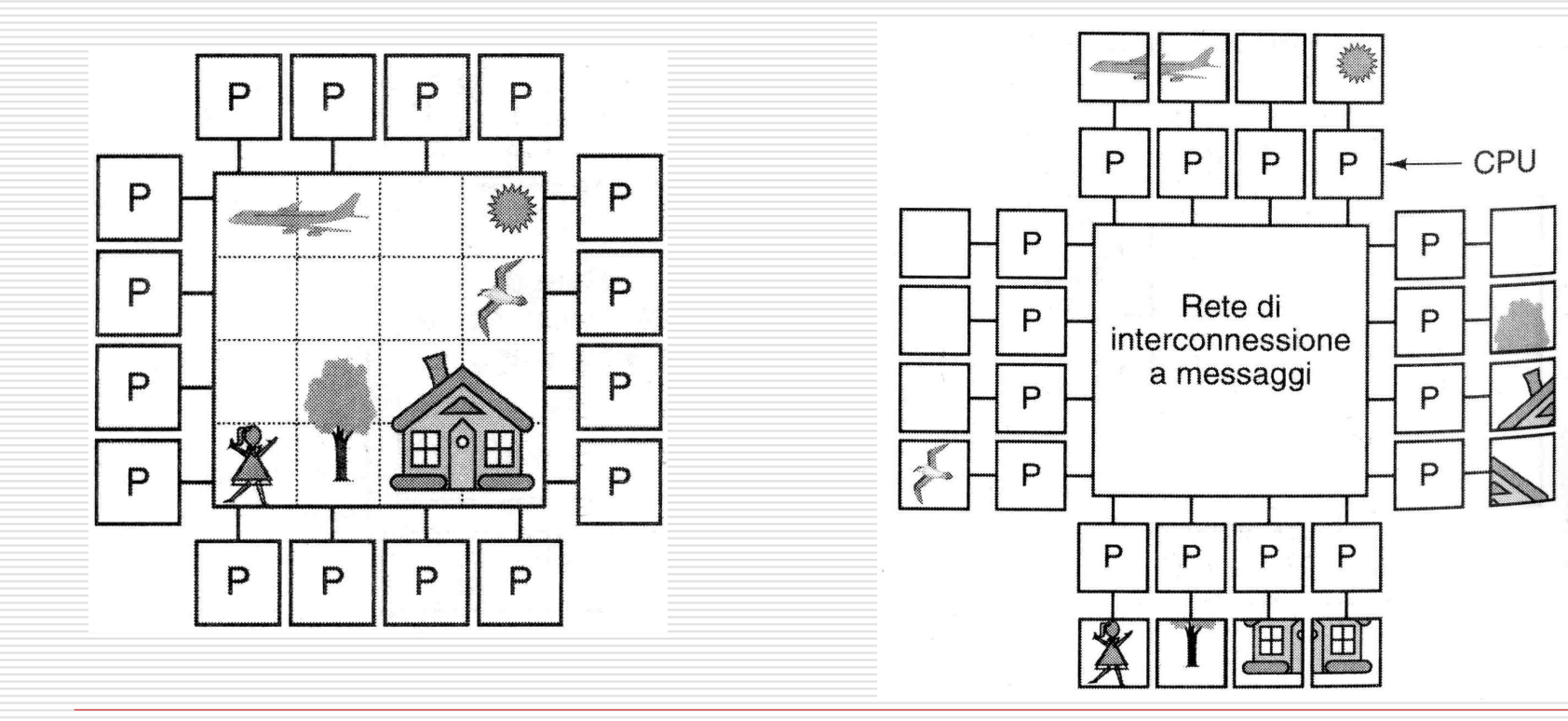

#### Shared vs. Distributed Memory

- □ Parallel threads<br>
in a single in a single process
- □ Easy<br>nrogr programming: extensions to standard languages (OpenMP)
- □ Several<br>commu communicatingprocesses
- D Difficult<br>Drogram programming: special libraries needed (MPI)
- **□** The programmer<br>must explicitely t must explicitely take care of messagepassing

#### Computational paradigms

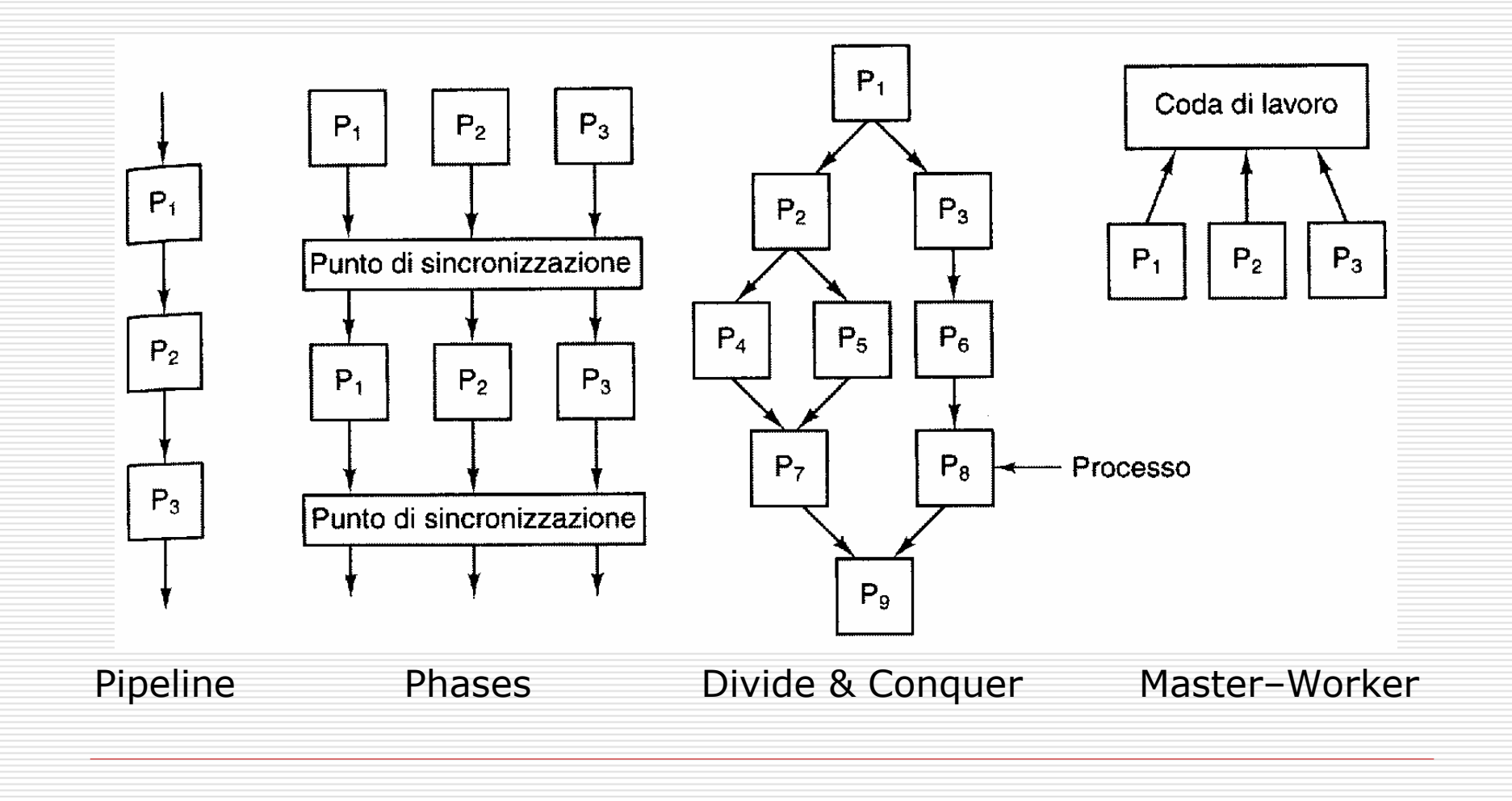

#### Execution Speedup (1, Amdahl)

- $\Box$  Definition (for *N* processors): *Speedup* =  $T_1/T_N$
- Amdahl law<br>Si sequential
	- <sup>s</sup>: sequential fraction of program

$$
Speedup = \frac{N}{1 + (N - 1)s}
$$

Maximum Speedup :  $1/s$ , for  $N \rightarrow \infty$ 

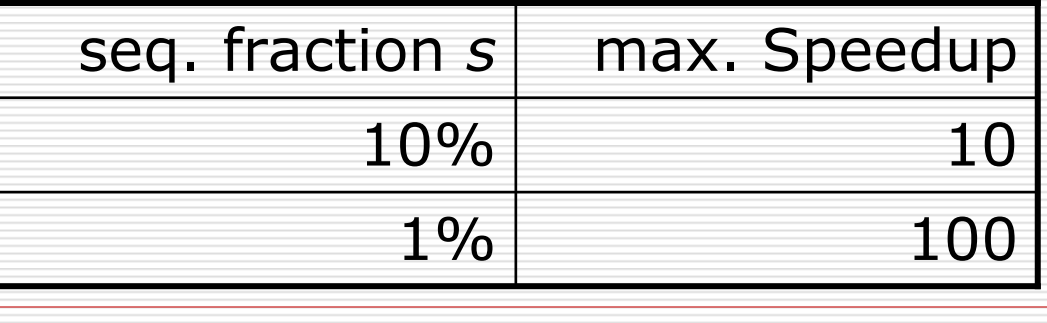

#### Scalability of algorithms

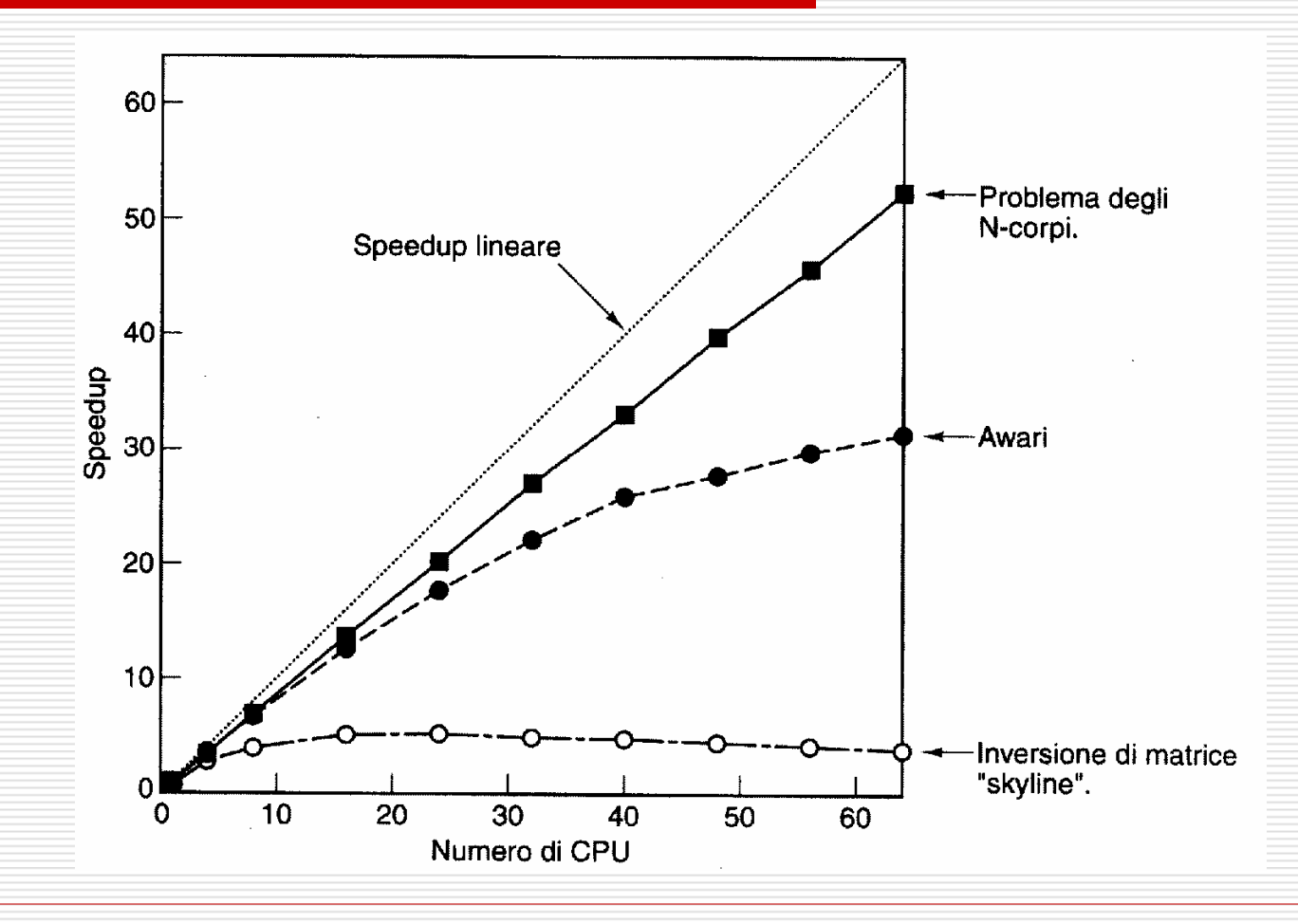

#### Execution Speedup (2, Gustafson)

- $\Box$  Amdahl: constant problem size  $(T_1)$
- □ Actually:
	- the size of the problem scales linearly<br>With the number of processors with the number of processors
	- the sequential fraction *s* remains nearly<br>constant constant
- $\square$  Gustafson: constant run time  $(T_N)$
- $\Box$  Definition: *Scaled speedup* =  $s + (1 s) \times$  $= s + (1)$ −*s*)×*N*

# Execution Speedup (3)

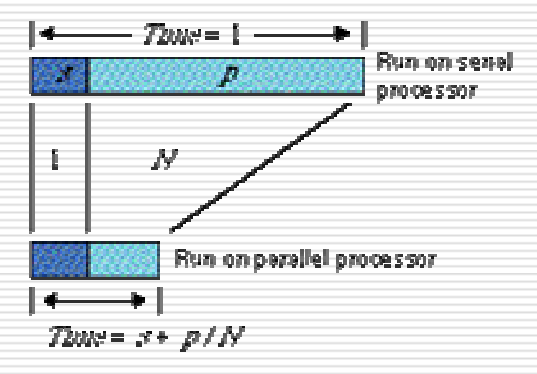

FKJURE 2a. Foad-Size Model: Sycologie 1 Apr p / R

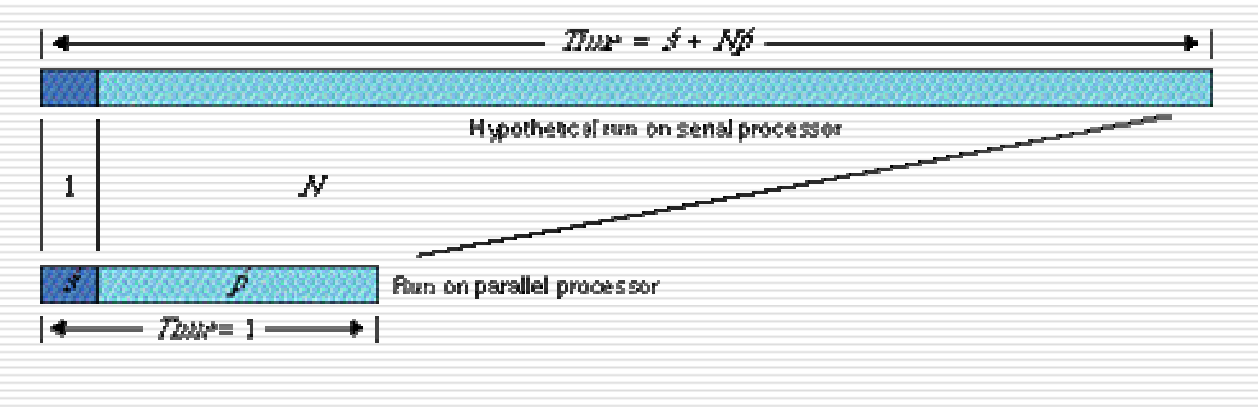

FIGURE 2b. Scaled-Size Model: J) codep= s + Ny-

#### Parallel performance metrics

- □ Speedup<br>how much d how much do we gain in time
- Efficiency<br>how much do how much do we use the machine

≥1

≤1

 $S^N_{N} = T^{}_1/T^{}_N$ 

 $E_{_N}=S_{_N}$  /  $N$ 

 $\Box$  Cost

 $C^N_N = N \times T^N_N$ 

$$
F_N = S_N / C_N = E_N \times S_N / T_1
$$

Effectiveness<br>benefit / cost ratio benefit / cost ratio

#### Programming models

A simple program

**for (i=0; i<n; i++) { s[i]=sin(a[i]); r[i]=sqrt(a[i]);l[i]=log(a[i]);t[i]=tan(a[i]);**

**}**

□ Functional<br>decompos decomposition:each process computes one function on all data

□ Domain<br>deceme decomposition:each process computes all functions on a chunk of data → Scales well

#### MPI:Message Passing Interface

# **□ Message structure:**<br>Content: data\_count

Content: data, count, type Envelope: source/dest, tag, communicator

## □ Basic functions:<br>MPI\_Sand: data t

*MPI\_Send:* data to destination<br>MPI\_Recy: data from source *MPI\_Recv:* data from source

#### Basic functions

```
/* ------------------------------------*/* /
/* Hello world! */
/* ------------------------------------*//* REMARK: no communication!*/
#include <stdio.h>#include <mpi.h> /* MPI library */
int main (int argc, char *argv[])
{ int err;
 err = MPI_Init(&argc, &argv);/* initialize communication */printf("Hello world!\n");
 err = MPI Finalize();

/* finalize communication */}/*-----------------------------------------*//* Hello from \dots

/*-----------------------------------------*///* Each process has its own "rank"*/
#include <stdio.h>
#include <mpi.h>
int main (int argc, char *argv[])
                                            { int err, nproc, myid;
                                              err = MPI Init (&argc, &argv);
                                              err = MPI_Comm_size
(MPI_COMM_WORLD, &nproc);
/*get the total number of processes*/err = MPI Comm rank

(MPI_COMM_WORLD, &myid);/* get the process rank */printf("Hello from %d of %d\n", myid,<br>nproc);

err = MPI_Finalize();}
```
#### Sending and receiving messages

………………………………………………………………………………..

……………………………………………………………………………

 $/*$  Sending and receiving messages /\*--------------------------------------------------------------------------------------\*/

```
int main (int argc, char *argv[])
{ int err, nproc, myid;
 MPI Status status;
 float a[2];
```
}

```

if (myid==0) {a[0]=1, a[1]=2; /* Process # 0 holds the data */
 err = MPI_Send(a, 2, MPI_FLOAT, /* Content: BUFFER, count and type */
                                                                  */
                1, 10, MPI_COMM_WORLD); /* Envelope */} else if (myid==1)
{err = \textsf{MPI\_Rev(a, 2, MPI\_FLOAT,} \qquad \text{ /* Data BUFFER, count and type */}0, 10, MPI_COMM_WORLD, &status); /* Envelope * /
 printf("%d: a[0]=%f a[1]=%f\n", myid, a[0], a[1]);
}…………………………………………………………………………
```
/\*--------------------------------------------------------------------------------------\*/

 $\ast$  ,

#### Deadlocks

Deadlock occurs when 2 (or more) processes are blocked and each is waiting for the other to make progress.

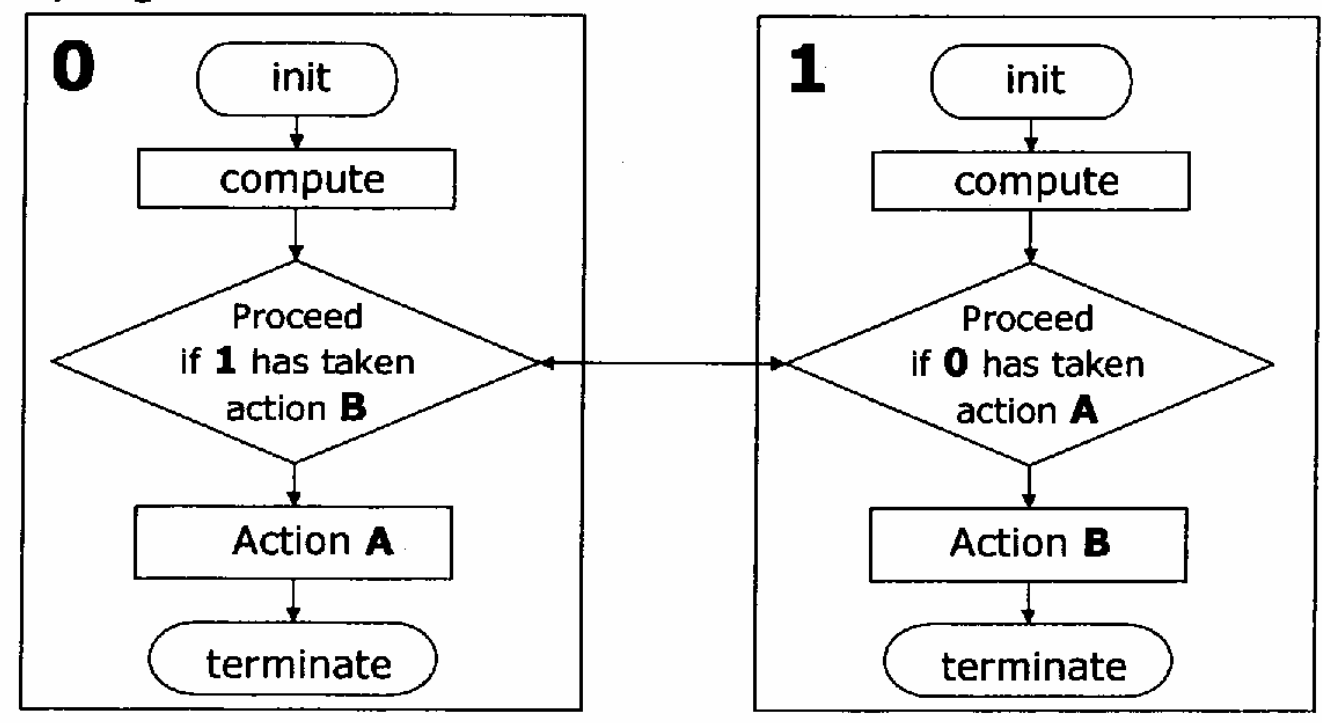

#### Avoiding deadlocks <sup>1</sup>

#### /\*---------------------------------------\*//\* Deadlock $\mathbf{k}$  \*/ /\*---------------------------------------\*/

}

…………………………………………#define N 100000 int main (int argc, char  $*$  argv[]) {int err, nproc, myid; float a[N], b[N];

………………………………if (myid==0)  $\{a[0]=1, a[1]=2;$ MPI\_Send(a, N, MPI\_FLOAT, 1,10, MPI\_COMM\_WORLD); MPI\_Recv(b, N, MPI\_FLOAT, 1, 11, MPI\_COMM\_WORLD, &status); } else if (myid==1) { a[0]=3, a[1]=4; MPI\_Send (a, N, MPI\_FLOAT, 0, 11, MPI\_COMM\_WORLD);**MPI\_Recv (b, N, MPI\_FLOAT, 0,**<br>10, MPI\_COMM\_WORLD, &status); } ……………………………………

#### /\*-------------------------------------------\*//\* NO Deadlock $\mathbf{k}$  \*/

#define N 100000 int main (int argc, char  $*$  argv[]) {int err, nproc, myid; float a[N], b[N];

………………………………………………

………………………………………………………………

}

…………………………………………………………

 if (myid==0) { a[0]=1, a[1]=2; MPI\_Send(a, N, MPI\_FLOAT, 1, 10, MPI\_COMM\_WORLD); MPI\_Recv(b, N, MPI\_FLOAT, 1, 11, MPI\_COMM\_WORLD, &status); } else if (myid==1) {a[0]=3, a[1]=4; MPI\_Recv(b, N, MPI\_FLOAT, 0, 10, MPI\_COMM\_WORLD, &status);MPI\_Send(a, N, MPI\_FLOAT, 0, $1\overline{1}$ , MPI COMM WORLD);

/\*-------------------------------------------\*/

### Avoiding deadlocks <sup>2</sup>

```
/*-----------------------------------------------------------*/ /* Send/Receive without deadlocks */ 
/*-----------------------------------------------------------*/ ……………………………………………………………………….#define N 100000 
int main (int argc, char * argv[])
{ …………………………………………………………………. float a[N], b[N];
 …………………………………………………………………………………….if (myid==0) { a[0]=1, a[1]=2;
 MPI_Sendrecv (a, N, MPI_FLOAT, 1, 10 
                       \frac{1}{2} dati inviati, numero, tipo, destinatario, tag \frac{1}{2}, b, N, MPI_FLOAT, 1, 11 /* dati ricevuti, numero, tipo, mittente, tag */<br>COMM WORLD &status):
                 , MPI_COMM_WORLD,&status); } else if (myid=-1) { a[0]=3, a[1]=4; }MPI_Sendrecv(a, N, MPI_FLOAT, 0, 11

, b, N, MPI_FLOAT, 0, 10, MPI_COMM_WORLD, &status);/* NOTA: si ossevi la corrispondenza dei tag */ 
 \} printf("%d: b[0]=%f b[1]=%f\n", myid, b[0], b[1]);
```
…………………………………………………………………………………

```
}
```
#### Overlapping communication and computation

 $\square$  Start communication in advance, non-blocking send/receive

**□ Sinchronization to ensure transfer**<br>completion completion

#### One-to-many: Broadcast

//---------------------------------------------------------- // BROADCAST: One-to-many communication//----------------------------------------------------------………………………………………………………………………………int main (int argc, char \*argv[]) {int err, nproc, myid; int root, a[2]; ………………………………………………………………………………root  $= 0$ ; if(myid==root) a[0]=1, a[1]=2; err = MPI\_Bcast (a, 2, MPI\_INT, // s/d buffers, count, type root, MPI\_COMM\_WORLD); // source, comm./\* REMARK: source and destination buffers have the same name, but are in different processor memories \*/……………………………………………………………………………………..} $\mathsf{P}_0$  $\mathsf{P}_0$  $\mathsf{P}_1$  $\mathsf{P}_2$  $P_{n-1}$ aaaa

#### One-to-many: Scatter/Gather

/\*---------------------------------------------------------------------------------------------------\*

/

#### $/*$  SCATTER: distribute an array among processes  $\mathsf{s}$  $/*$  GATHER: collect a distributed array in a single process  $\begin{matrix} \bullet & * \end{matrix}$ /\*---------------------------------------------------------------------------------------------------\*/…………………………………………………………………………………………………#define N 16int main (int argc, char \*argv[])<br><sup>Lint err nnroc mvid:</sup> {int err, nproc, myid; int root, i, n,  $a[N]$ ,  $b[N]$ ; ……………………………………… root  $= 0$ ; n = N/nproc; /\* number of elements PER PROCESS\*/if (myid==root) for ( $i=0$ ;  $i<\mathbb{N}$ ;  $i++$ ) a[ $i$ ]= $i$ ; err = MPI\_Scatter (a, n, MPI\_INT, /\* source buffer \*/ **b, n, MPI\_INT,**  $\frac{1}{2}$  /\*destination buffer  $\frac{1}{2}$  /\*  $*$ root, MPI\_COMM\_WORLD); /\* source process, communicator  $*$ for (i=0; i<n; i++) b[i] = 2\*b[i]; /\* parallel function computation \*/  $*$ err = **MPI\_Gather (b, n, MPI\_INT,**  $\begin{array}{ccc} & \text{ /* source buffer} \ & \text{a, n, MPI\_INT,} \end{array}$   $\begin{array}{ccc} & \text{ /* estimate} \ & \text{ } & \text{ /} \end{array}$  root, MPI\_COMM\_WORLD); /\*destination process, communicator \*/……………………………………………………………………………..

}

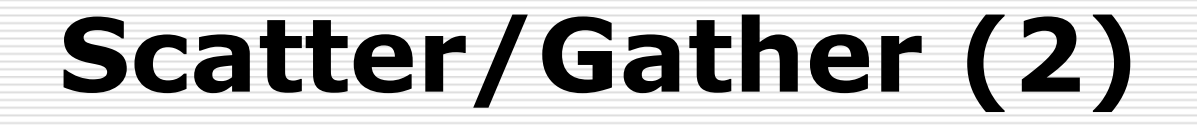

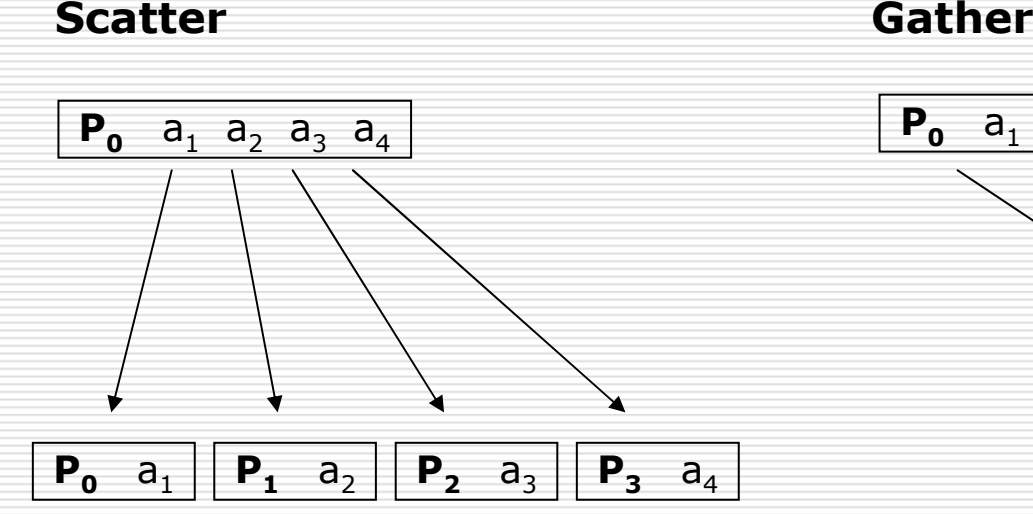

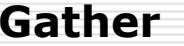

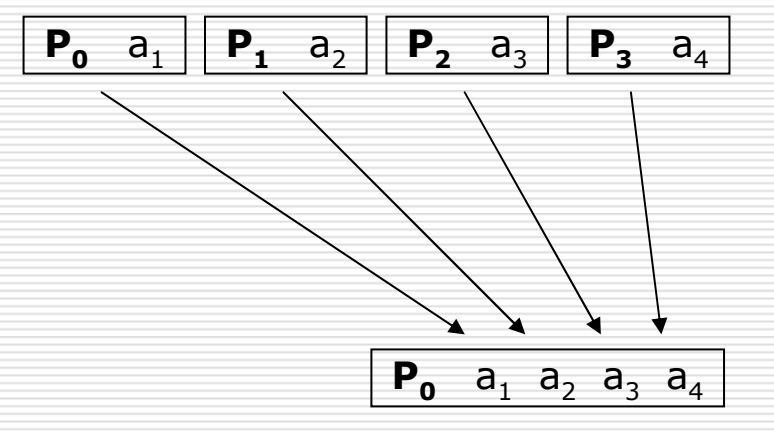

#### All-to-all: MPI\_Alltoall (1)

 $*$ /

#### // Exchange data among all processors//----------------------------------------------------------------------

//----------------------------------------------------------------------

…………………………………………………………………………………………………………

…………………………………………………………………………………………………#define N 4 int main (int argc, char \*argv[]) {int err, nproc, myid;

int i, m; int a[N];

………………………………………………………………………………………………………for  $(i=0, i< N, i++)$  a[i]=N\*myid+i;<br>printf("process %d has:\n", myid); printf("process %d has:\n", myid);<br>for (i=0 i<N i++) printf("%d ″ a for (i=0, i<N, i++) printf("%d ", a[i]); printf("\n");  $m = N/nproc;$ **MPI\_Alltoall (a, m, MPI\_INT, // Sender<br>a <b>m MPI\_INT** // Receive **a, m, MPI\_INT,** // Receiver MPI\_COMM\_WORLD); /\* REMARK: count is the number of elements sent from oneprocess to the other

…………………………………………………………………………………………………………

printf("process %d has:\n", myid); for  $(i=0, i< N, i++)$  printf("%d", a[i]); printf("\n");

}

#### All-to-all: MPI\_Alltoall (2)

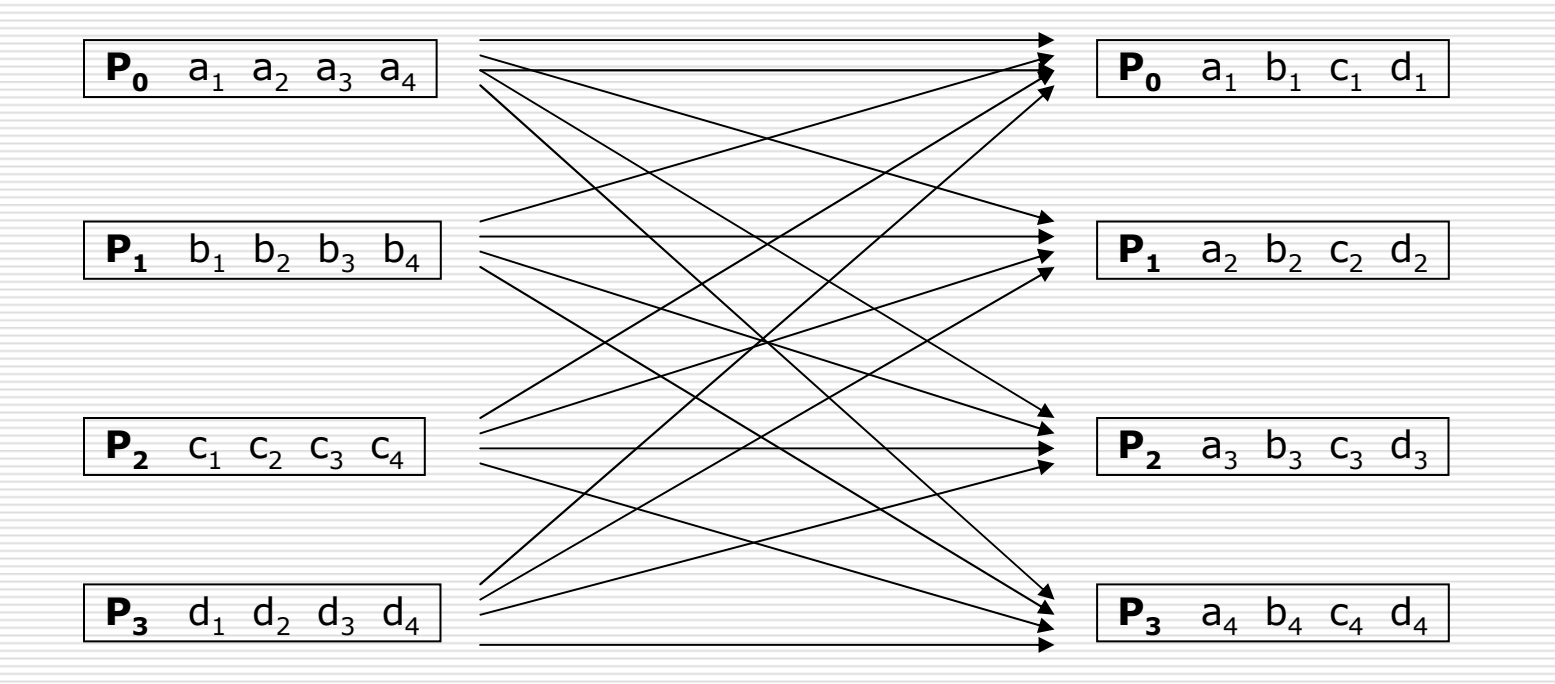

#### Reduction functions (1)

```
//----------------------------------------------------------------------- // Parallel sum, an instance of MPI reduction functions//-----------------------------------------------------------------------
```

```
…………………………………………………………………………………………………#define N 4int main (int argc, char *argv[])<br><sup>Lint err  nnroc  mvid</sup>
{int err, nproc, myid;
……………………………………………………………………………………………………….int i, root, s, a[N];
……………………………………………………………………………………………………..for (i=0, i<N, i++) a[i]=N;<br>printf("process %d has:\n", myid);
printf("process %d has:\n", myid);<br>for (i=0_i<N_i++)_printf("%d "_=
for (i=0, i<N, i++) printf("%d ", a[i]); printf("\n");
root = 0;
MPI_Reduce (a, &s, N, MPI_INT,   // S/D buff., count, type<br>MPI_SIIM_root        // Operation_destination
                     MPI_SUM, root, \qquad // Operation, destination
                    MPI_COMM_WORLD);
// REMARK: dropping the "root" argument, ALL processors get the result<br>if (myid==root) printf("The sum is %d" s);
if (myid==root) printf("The sum is %d", s);
………………………………………………………………………………………………………….
```
}

### Reduction functions (2)

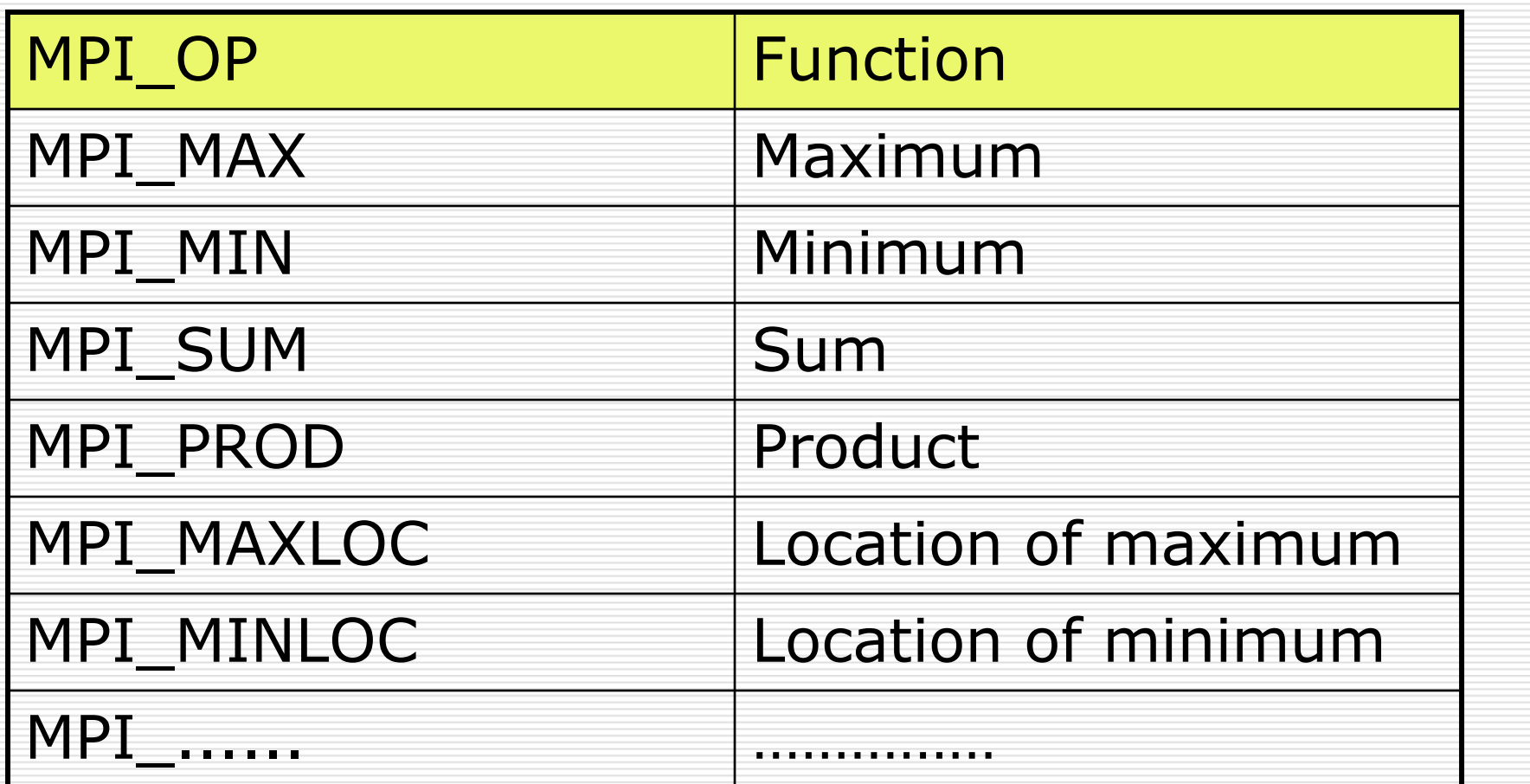

#### Distributing arrays among processors

#### ISSUES:

# □ Load balancing

### **□ Communication optimization**

#### Array distribution <sup>1</sup>

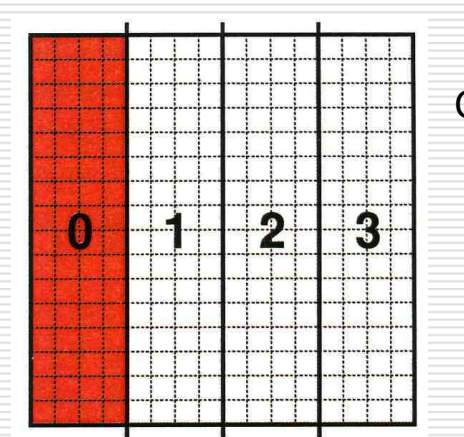

Colunm blocks

Column cycles

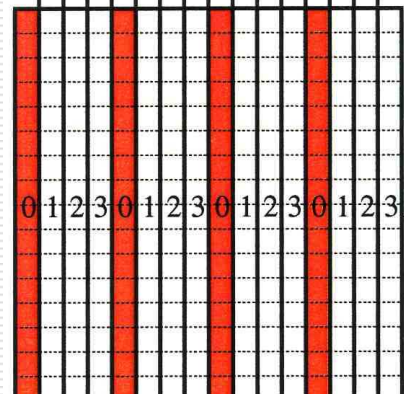

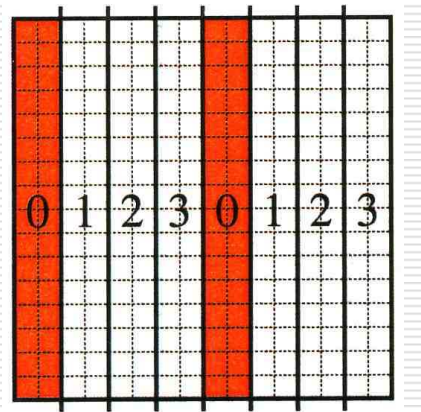

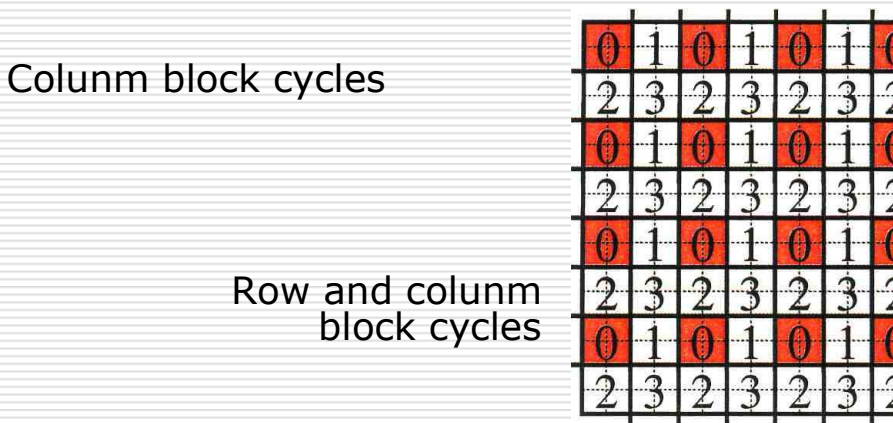

#### Array distribution <sup>2</sup>

#### Grid of processors

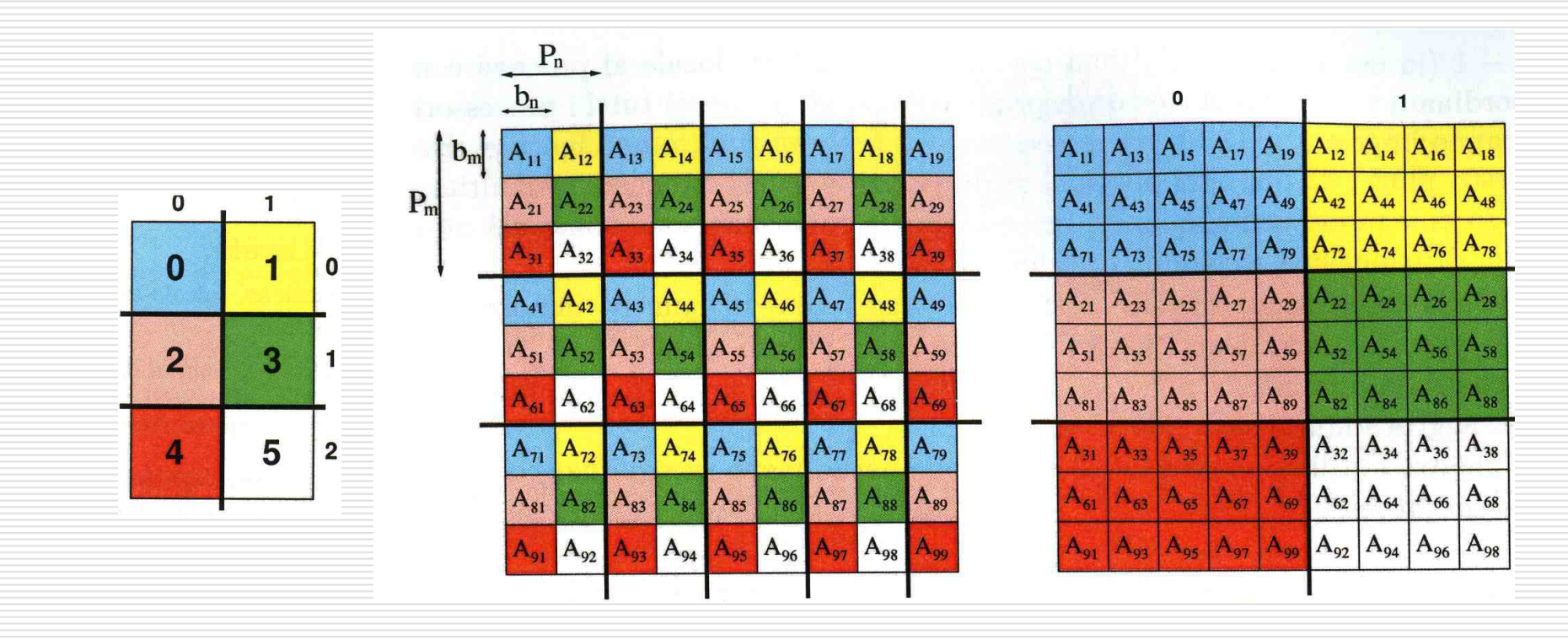

#### In summary

- MPI functions: low-level tools<br>Afficiently imnlemented efficiently implemented
- □ Parallel high-level language compilers<br>(HPF) need imnrovement (HPF) need improvement
- □ Software libraries, e.g. ScaLAPACK for Linear Algebra
- $\Box$  Careful algorithm design is needed to  $\Box$ exploit the hardware

#### References

□ W.Gropp, E.Lusk, A.Skjellum. Using<br>MPL Portable Parallel Programming MPI. Portable Parallel Programming with the Massage-Passing Interface. MIT Press.